# **POSER 7 HAIR ROOM** HAIR TUTORIAL – PART 2

### FOR THIS DEMONSTRATION NURSODA'S SLON CHARACTER WILL BE USED, SINCE HIS SMALL HEAD WILL BE EASIER FOR A BEGINNER PROJECT

## IN POSER HAIR ROOM

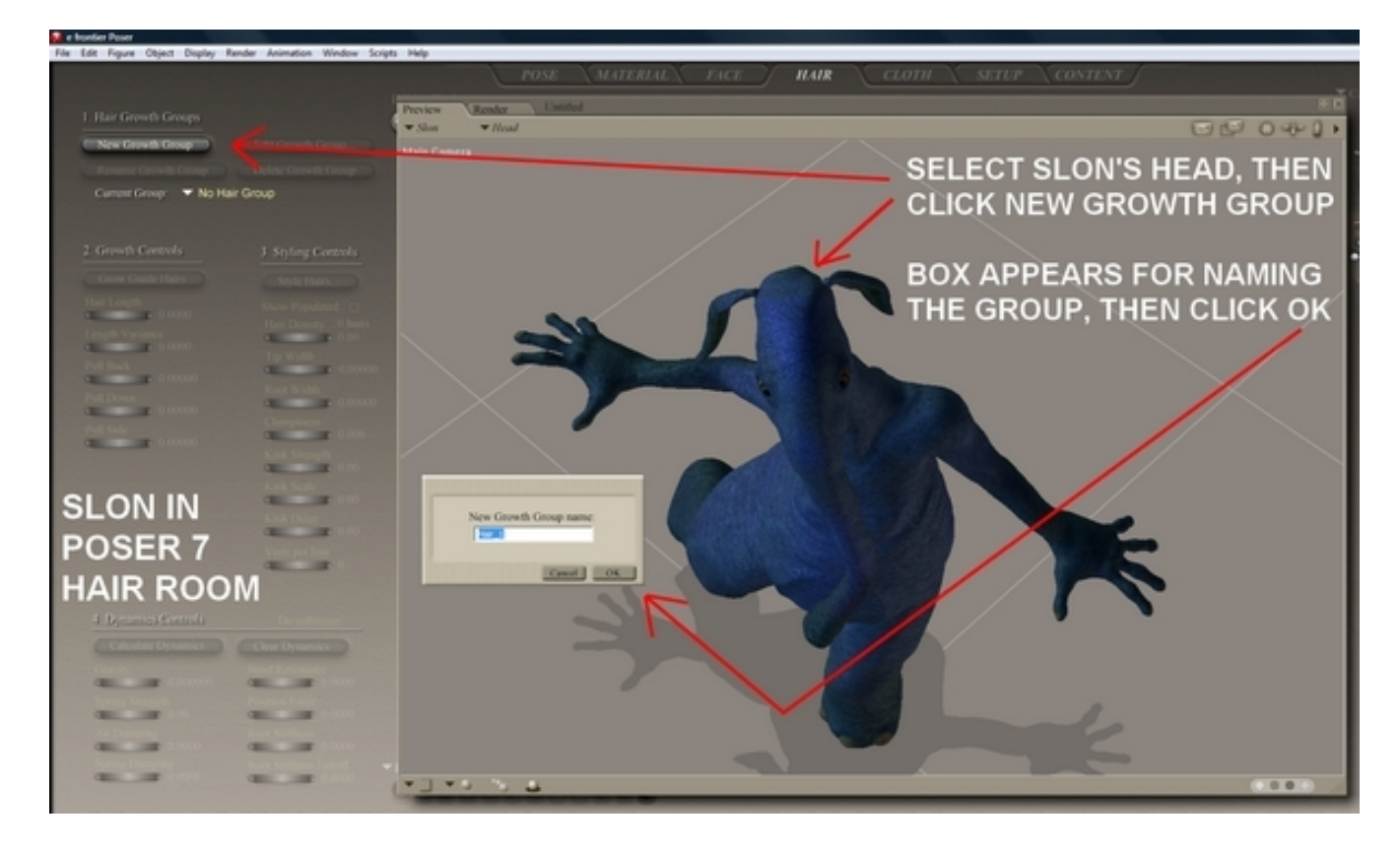

## EDIT GROWTH GROUP

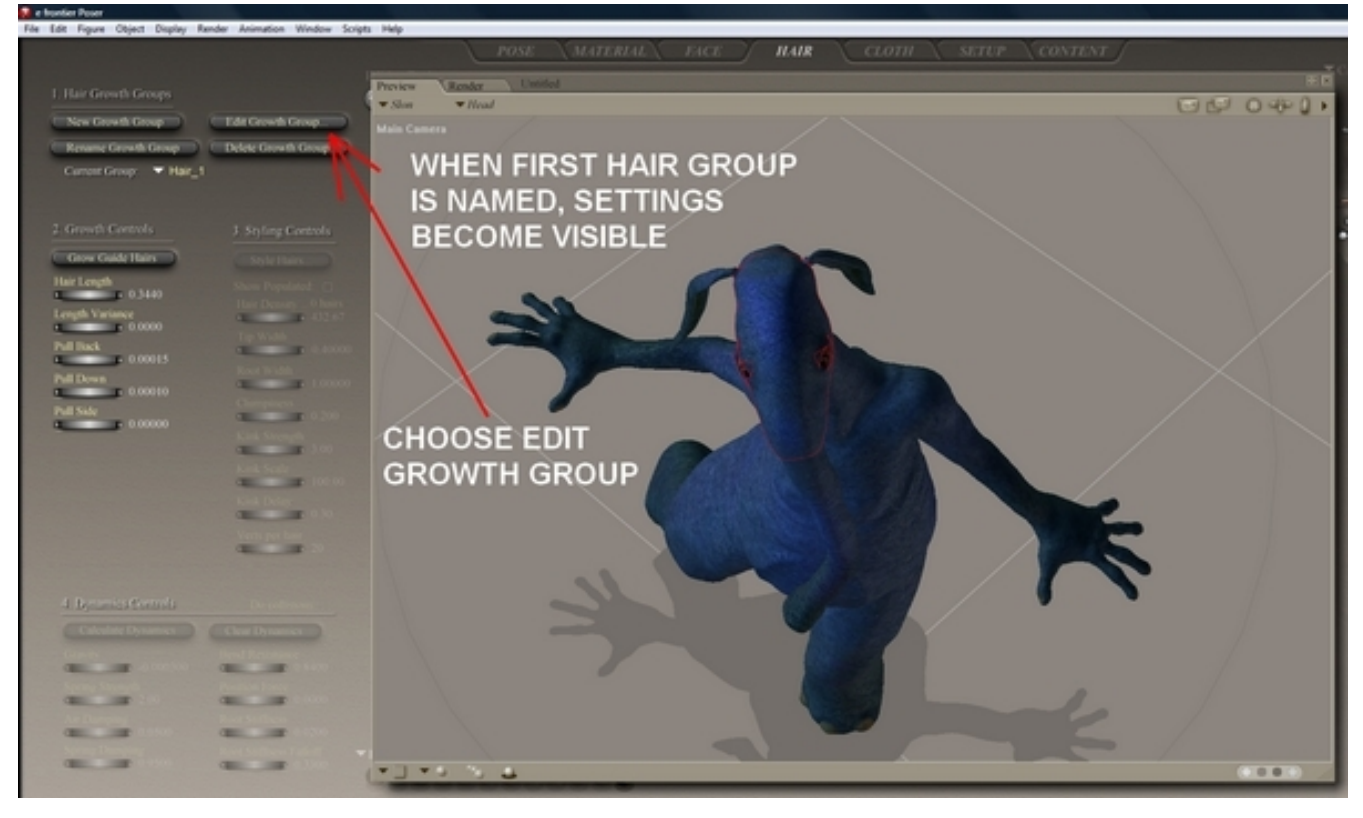

## SELECT HAIR GROWTH AREAS

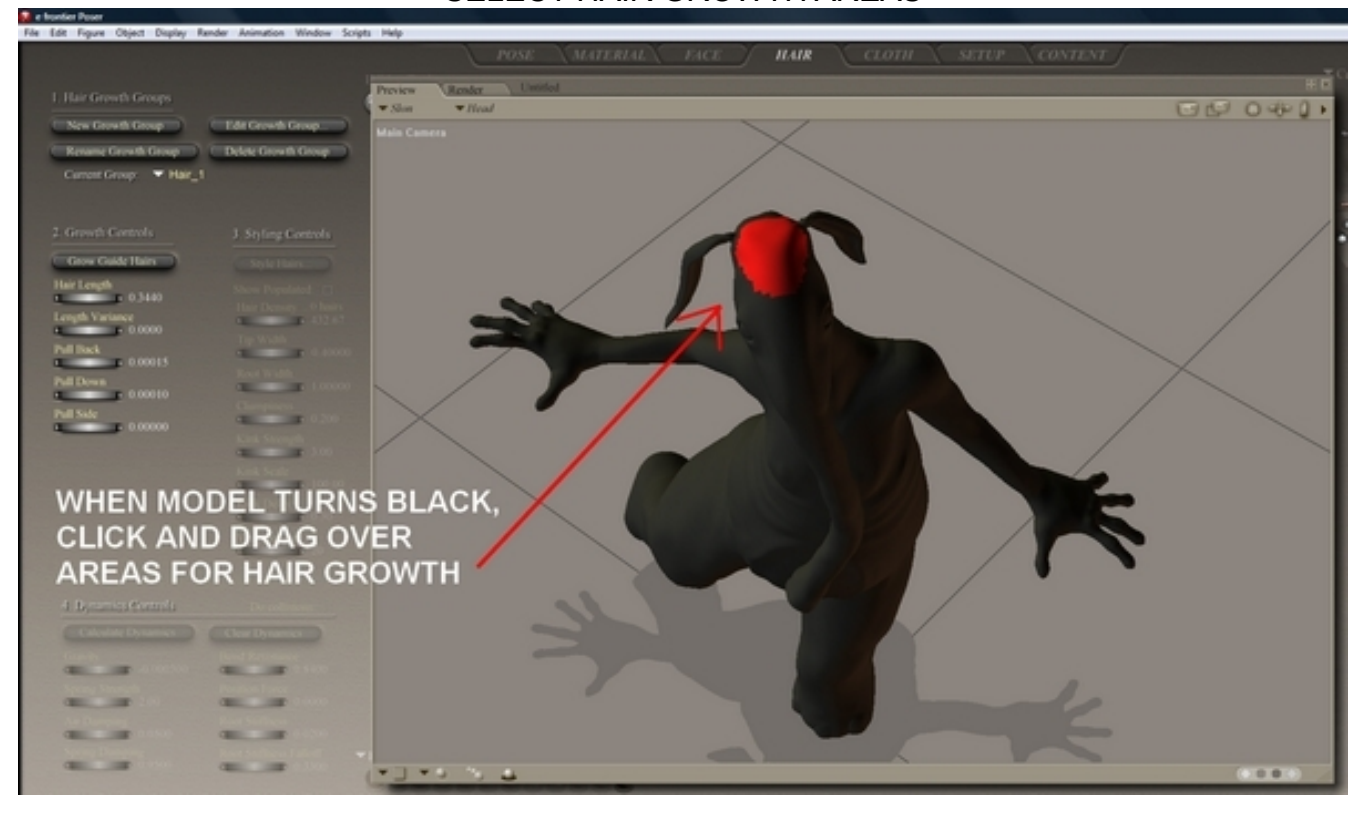

## GROW GUIDE HAIRS

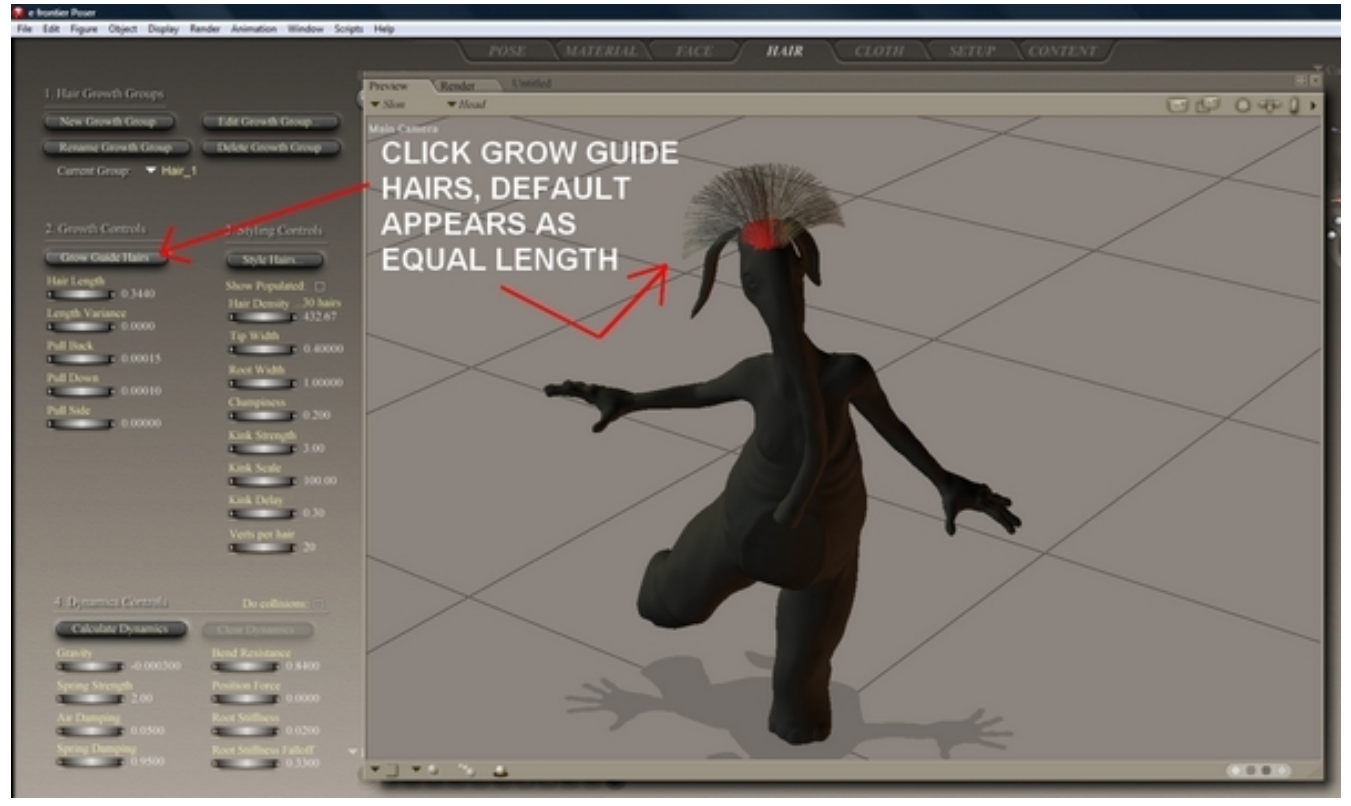

#### ADJUST LENGTH AND DIRECTION

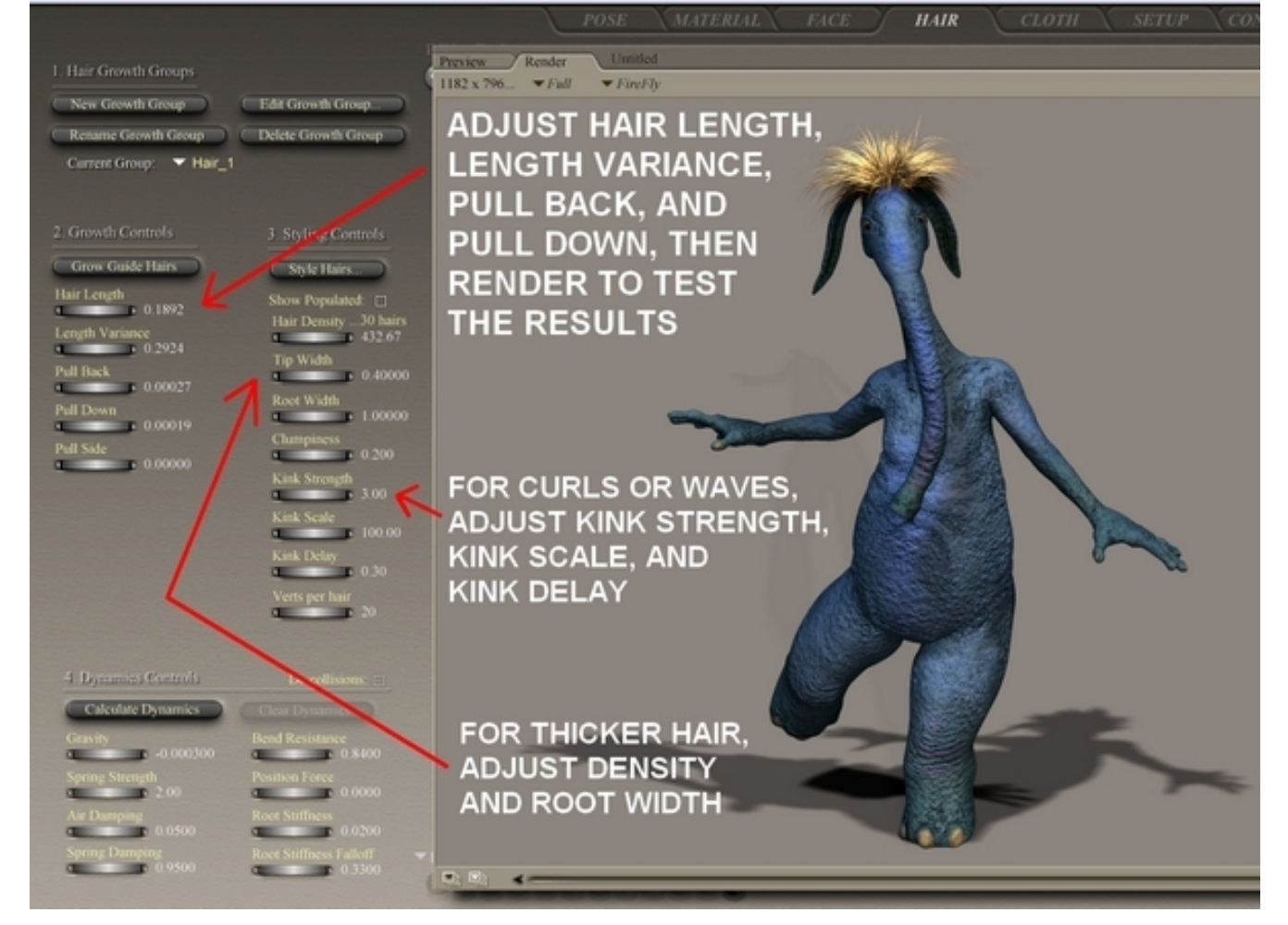

### MATERIAL ROOM FOR COLOR CHANGE

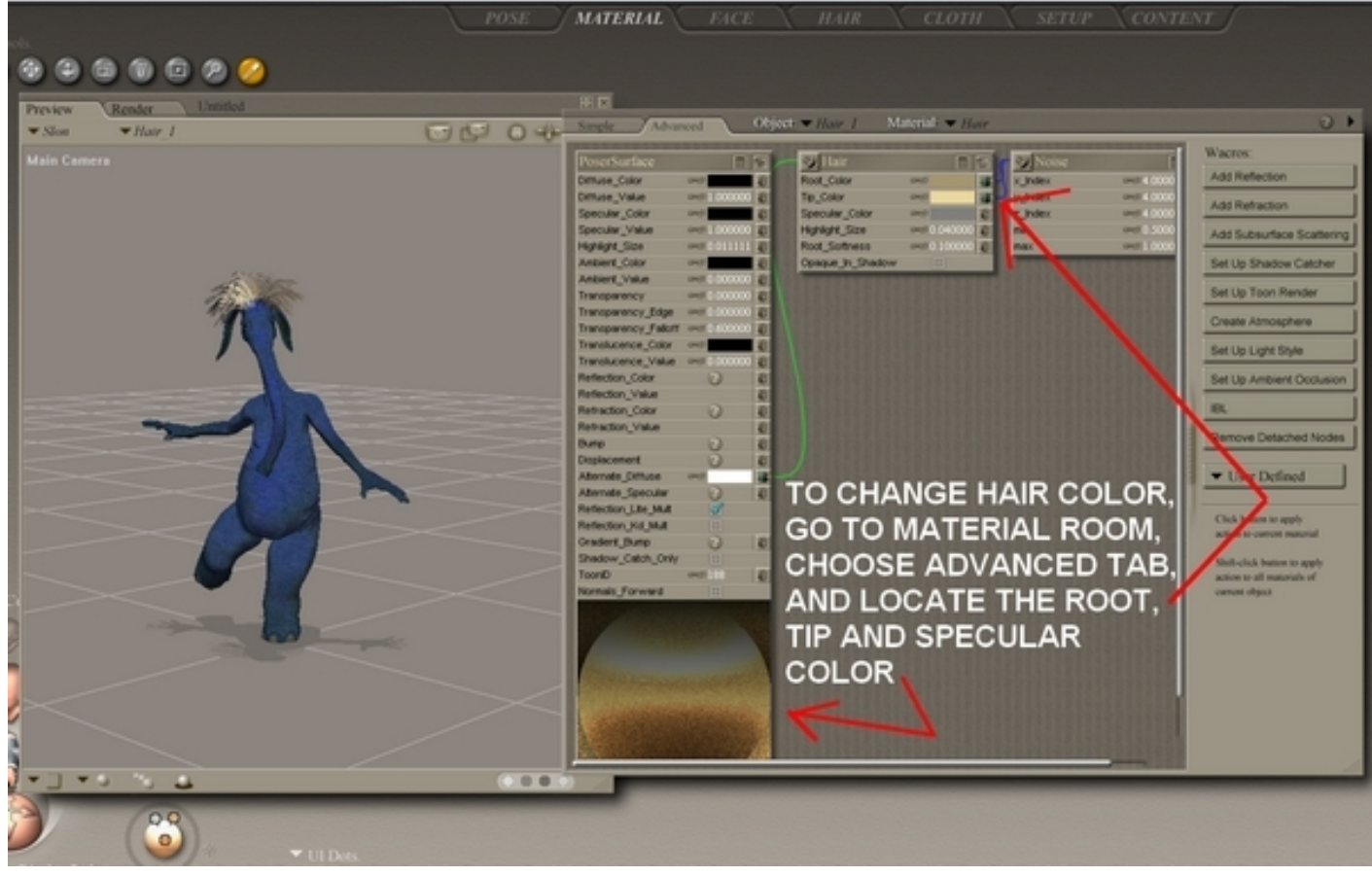

#### COLOR CHANGE AND TEST RENDER

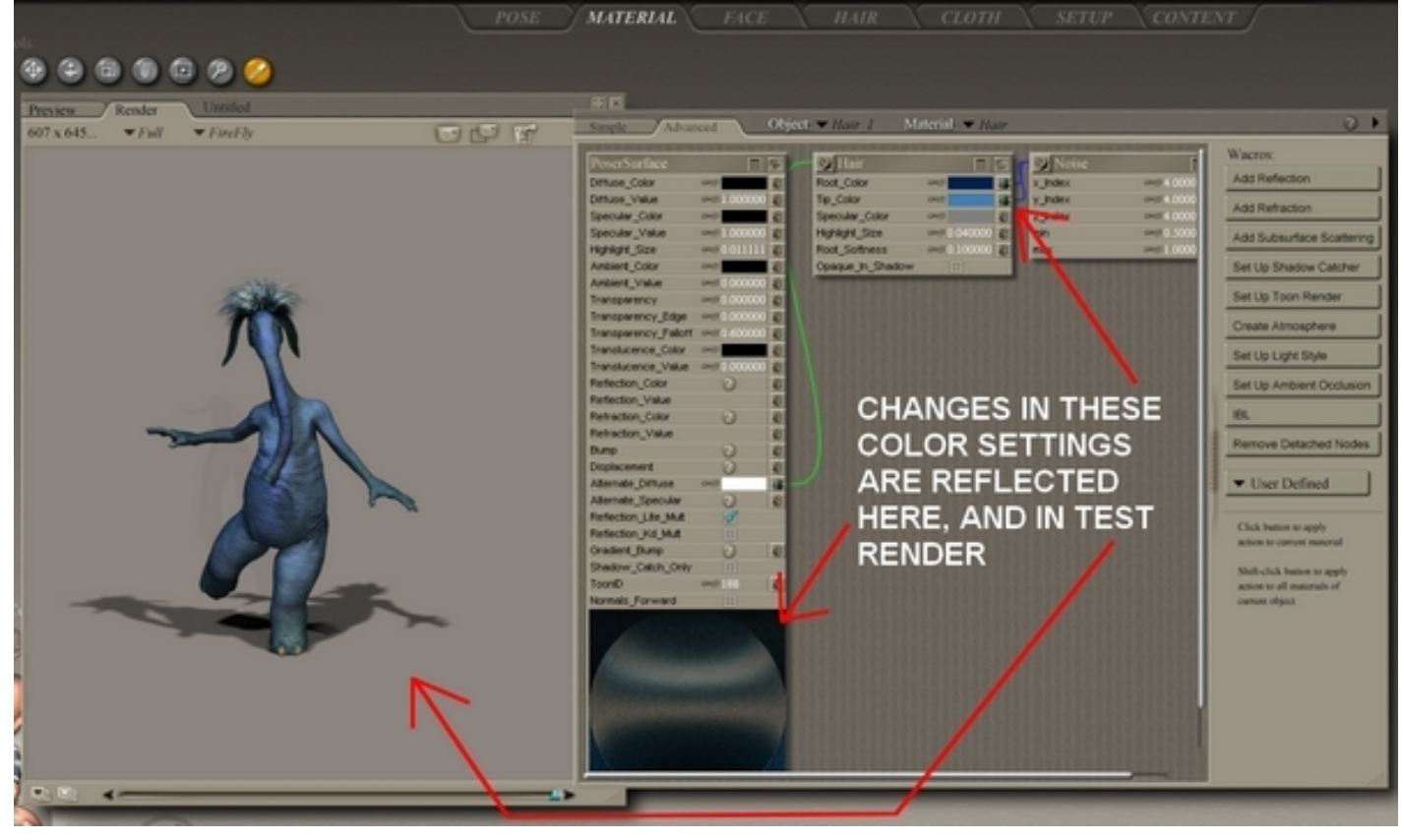